# **PyLogger Documentation**

*Release 0.1*

**eet6646**

March 31, 2016

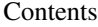

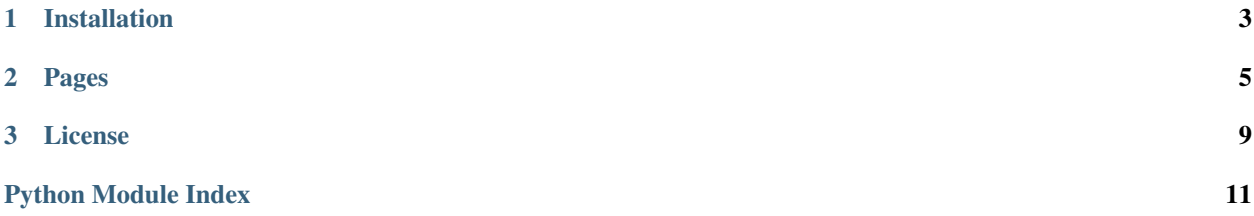

PyLogger is a simple data to file logging module. Use it to quickly log and debug scripts, or log something over time. Log events, warnings, exceptions and more into a readable log file with a customizable output!

**CHAPTER 1**

### **Installation**

<span id="page-6-0"></span>\$ python setup.py install

### **Pages**

### <span id="page-8-2"></span><span id="page-8-1"></span><span id="page-8-0"></span>**2.1 PyLogger Documentation**

class pylogger.**PyLogger**(*filename='pylogger.log'*, *defaultlogtype='INFO'*, *logformat='[{timestamp}] {logtype}: {message}'*, *timestamp='%Y-%m-%d %H:%M:%S'*, *prefix=''*, *postfix='n'*)

The PyLogger class

Initialize a PyLogger object.

#### Parameters

- **filename** (str) The filename to use
- **defaultlogtype** (str) Initial log type to use [INFO]
- **timestamp**  $(str)$  Initial timestamp format [%Y-%m-%d %H:%M:%S]
- **prefix**  $(str)$  String to insert before the log message
- **postfix**  $(str)$  String to append to the log message

#### **open**(*\*args*)

Initialize a new logger

#### **clear**()

Clear the content of the log file

Returns True – file cleared

Raises IOError, Exception

#### **delete**()

Delete the log file

Returns True – file deleted

Raises OSError, Exception

#### **pause**()

Pause the logging until resumed

**isEnabled**() Check if enabled/paused

Returns True – enabled

#### **resume**()

Resume the logging from paused

```
setLogType(logtype)
Set the log type
```
#### Parameters **logtype**  $(str)$  – Log type

**setLogFormat**(*logformat*)

Set custom log format

**Parameters**  $\text{logformat}(str) - \text{Log format}$  **Available options: {timestamp}, {logtype},** {message} Example: [{timestamp}]{logtype}: {message}

#### **resetLogFormat**()

Reset log format to default format

#### **setTimestampFormat**(*timestamp*)

Set custom timestamp format

Parameters  $\tt$ imestamp (str) – Timestamp Example: %Y-%m-%d %H:%M:%S

**resetTimestampFormat**() Reset timestamp format

### **getTimeStamp**()

Function to get the current time, returns in the timestamp format

Returns Timestamp string

#### **createIfNonExistent**()

Create an empty log file if non existant

Returns True – file cleared

Raises IOError, Exception

#### **log**(*logstr*, *logtype=''*)

Function to log message to file.

#### Parameters

- **logstr** (str) The string you want to log
- **logtype**  $(str)$  Optional argument, custom log type. If not provided, defaults to defined log type.

Returns True – String has been logged to file

Raises IOError,Exception7

#### **info**(*logstr*)

Function that calls the log function with type INFO

#### **warning**(*logstr*)

Function that calls the log function with type WARNING

#### **error**(*logstr*)

Function that calls the log function with type ERROR

#### **critical**(*logstr*)

Function that calls the log function with type CRITICAL

#### **exception**(*logstr*)

Function that calls the log function with type EXCEPTION

## **2.2 Examples**

**License**

<span id="page-12-0"></span>All of the code contained here is licensed by [MIT.](https://github.com/eet6646/PyLogger/blob/master/LICENSE)

Python Module Index

<span id="page-14-0"></span>p pylogger, [5](#page-8-1)

## C

clear() (pylogger.PyLogger method), [5](#page-8-2) createIfNonExistent() (pylogger.PyLogger method), [6](#page-9-0) critical() (pylogger.PyLogger method), [6](#page-9-0)

### D

delete() (pylogger.PyLogger method), [5](#page-8-2)

### E

error() (pylogger.PyLogger method), [6](#page-9-0) exception() (pylogger.PyLogger method), [6](#page-9-0)

### G

getTimeStamp() (pylogger.PyLogger method), [6](#page-9-0)

### I

info() (pylogger.PyLogger method), [6](#page-9-0) isEnabled() (pylogger.PyLogger method), [5](#page-8-2)

### L

log() (pylogger.PyLogger method), [6](#page-9-0)

### O

open() (pylogger.PyLogger method), [5](#page-8-2)

### P

pause() (pylogger.PyLogger method), [5](#page-8-2) PyLogger (class in pylogger), [5](#page-8-2) pylogger (module), [5](#page-8-2)

### R

resetLogFormat() (pylogger.PyLogger method), [6](#page-9-0) resetTimestampFormat() (pylogger.PyLogger method), [6](#page-9-0) resume() (pylogger.PyLogger method), [5](#page-8-2)

### S

setLogFormat() (pylogger.PyLogger method), [6](#page-9-0) setLogType() (pylogger.PyLogger method), [6](#page-9-0) setTimestampFormat() (pylogger.PyLogger method), [6](#page-9-0)

### W

warning() (pylogger.PyLogger method), [6](#page-9-0)